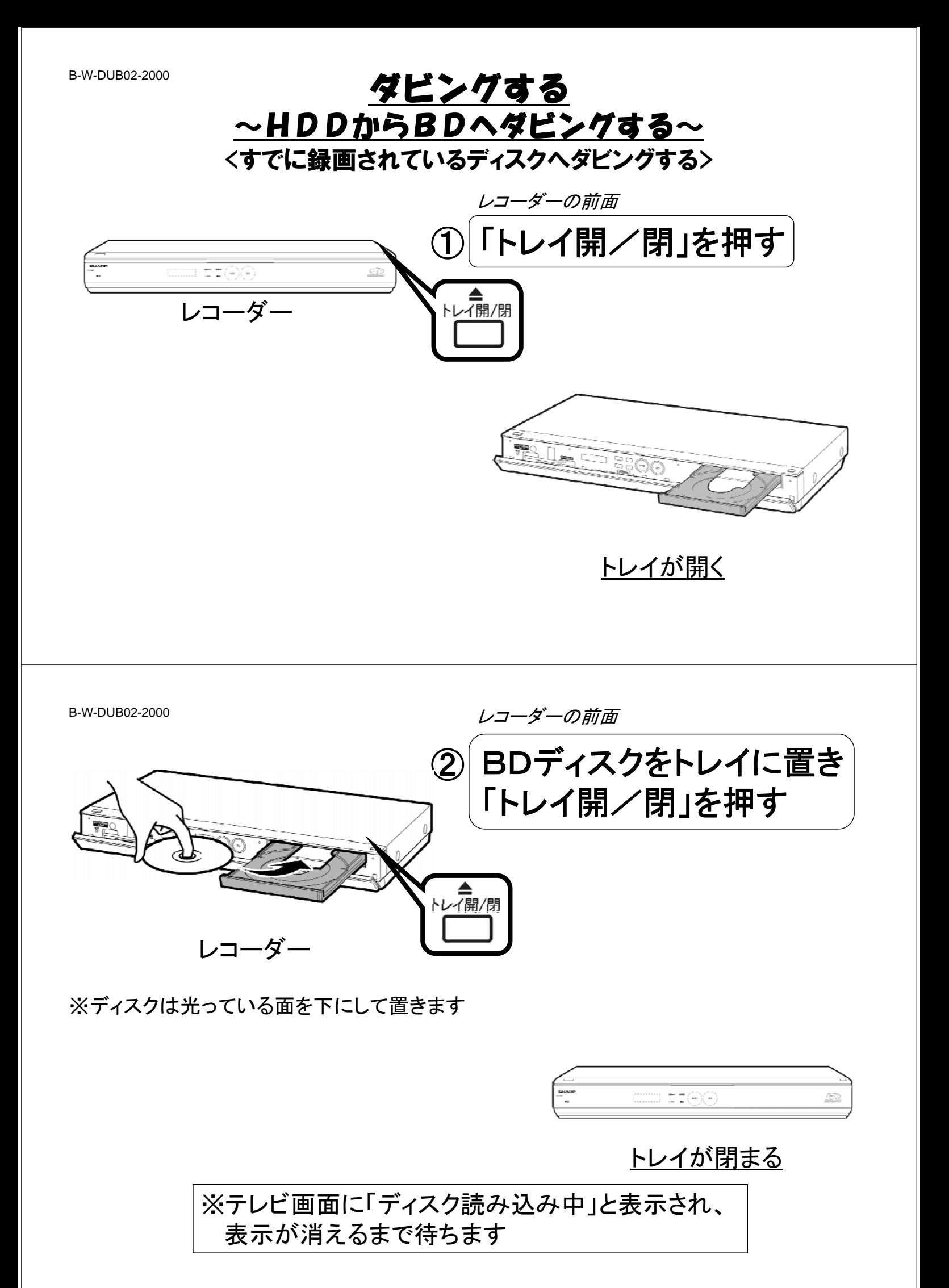

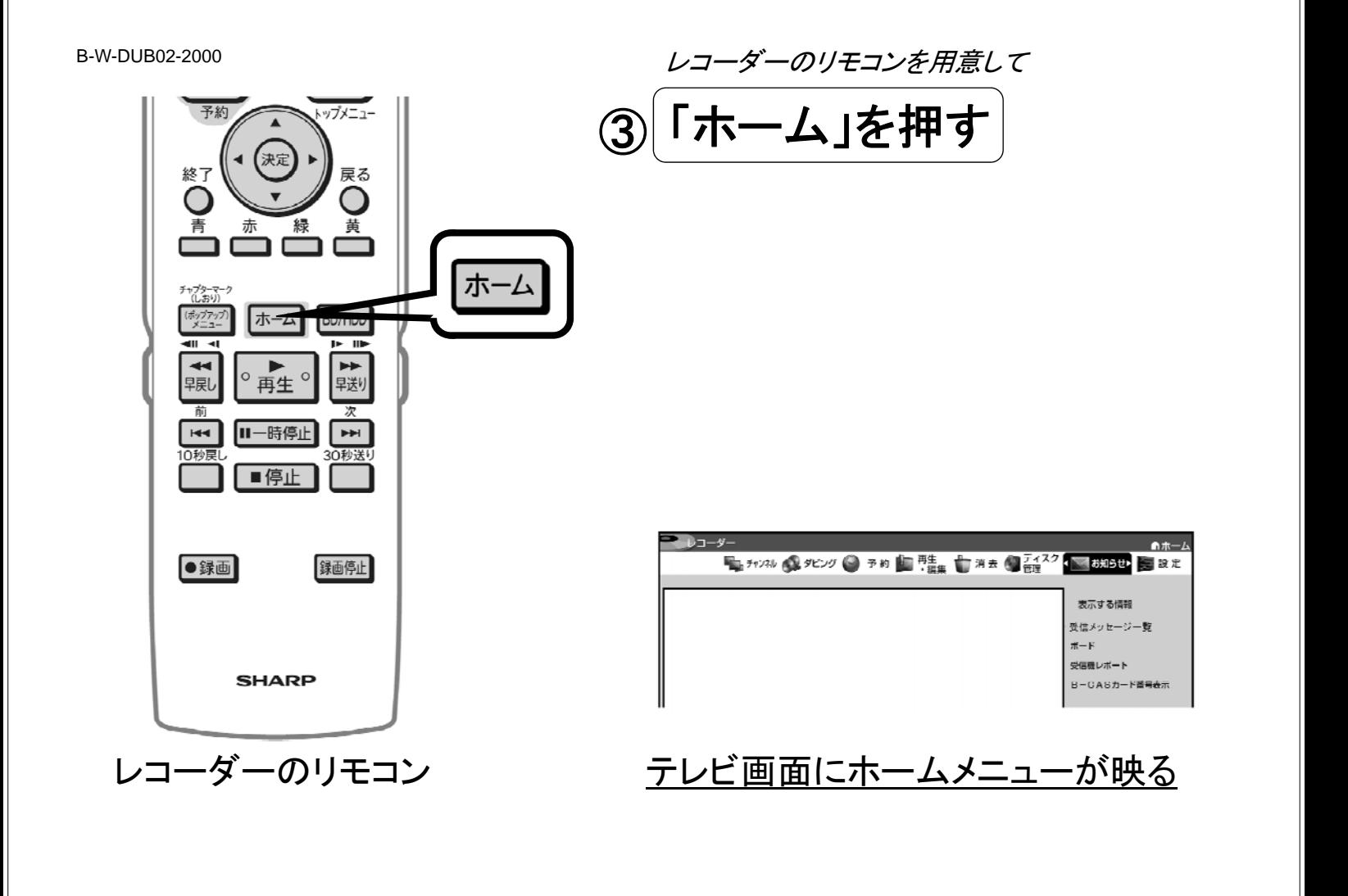

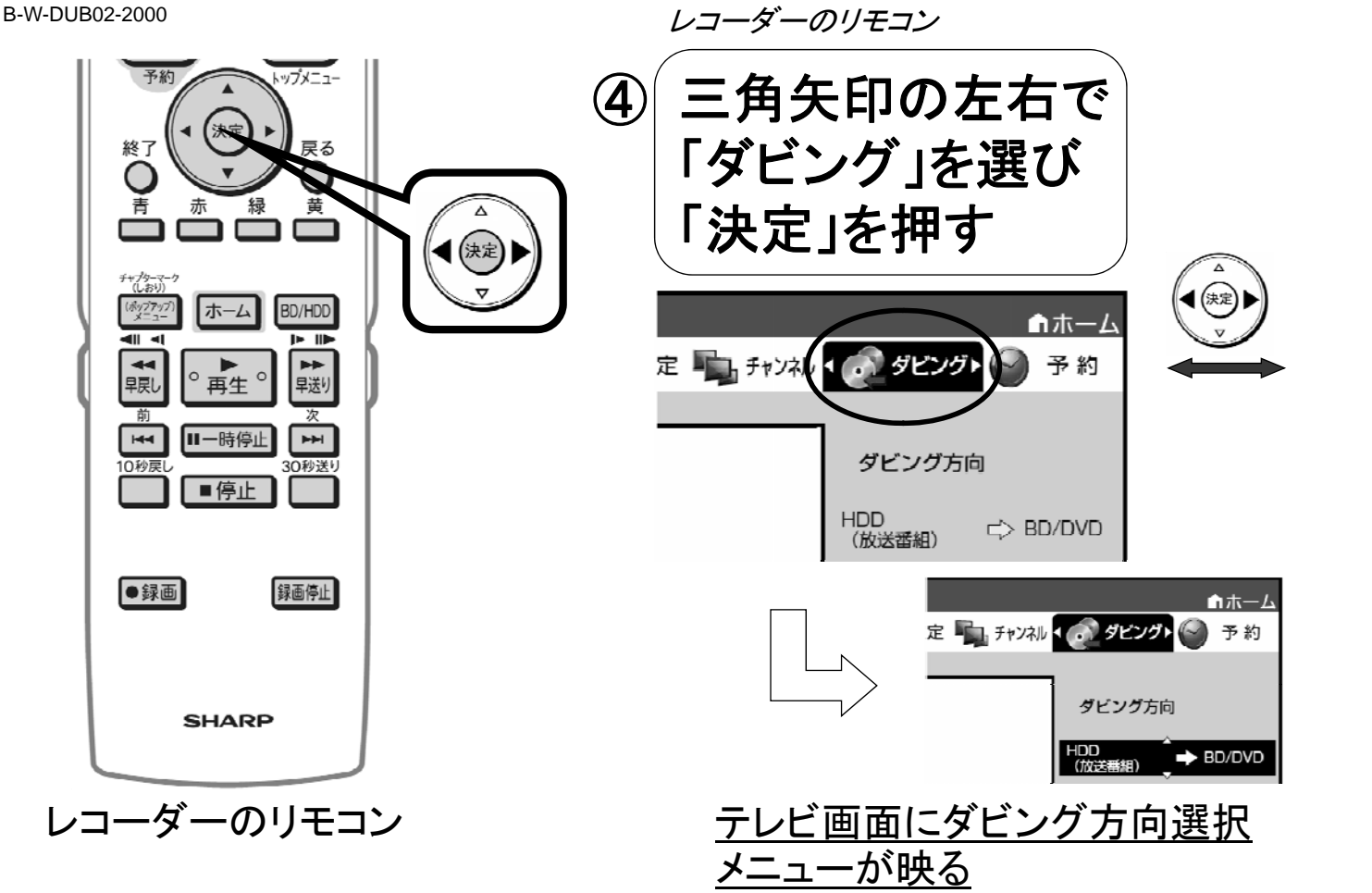

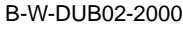

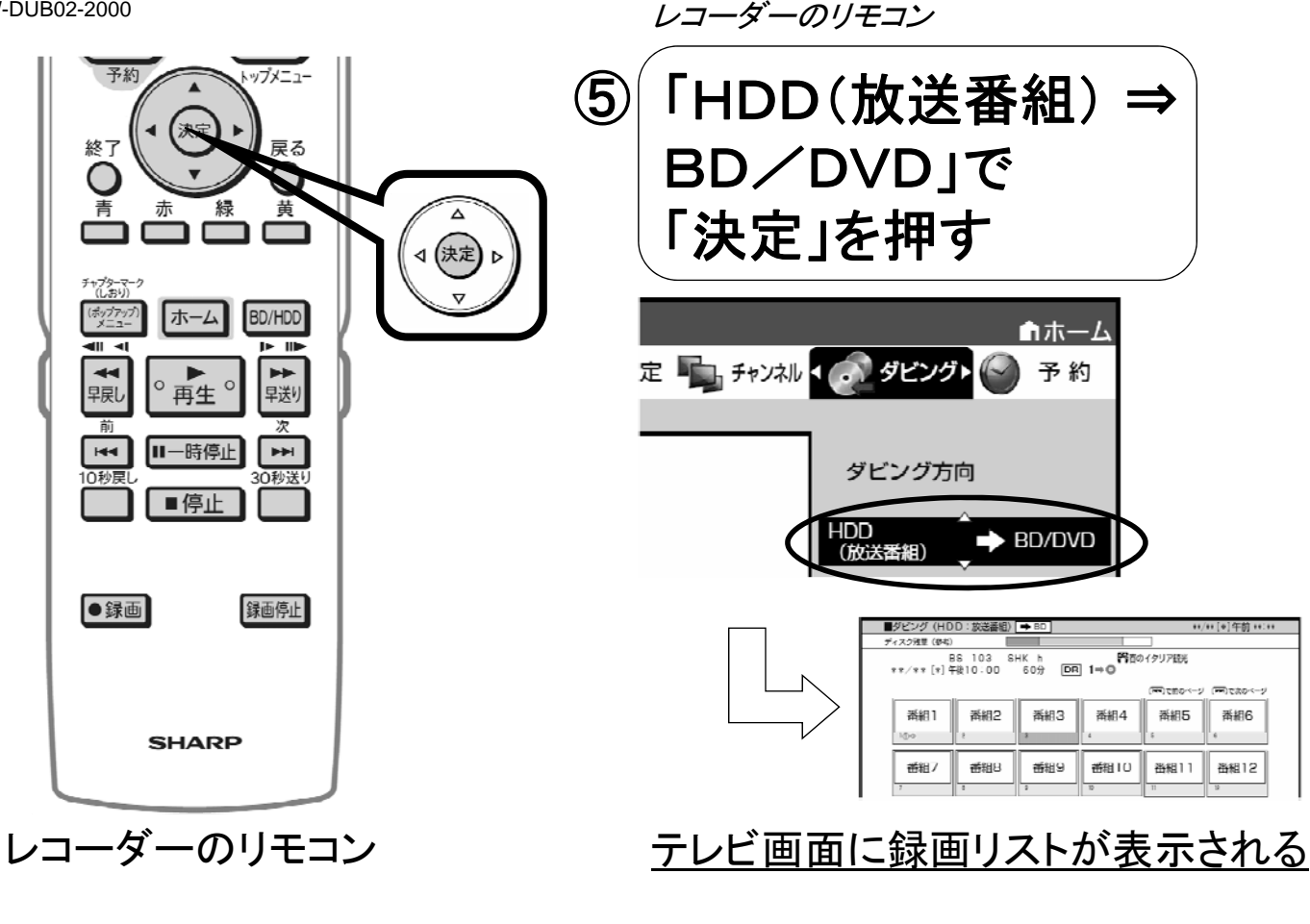

B-W-DUB02-2000

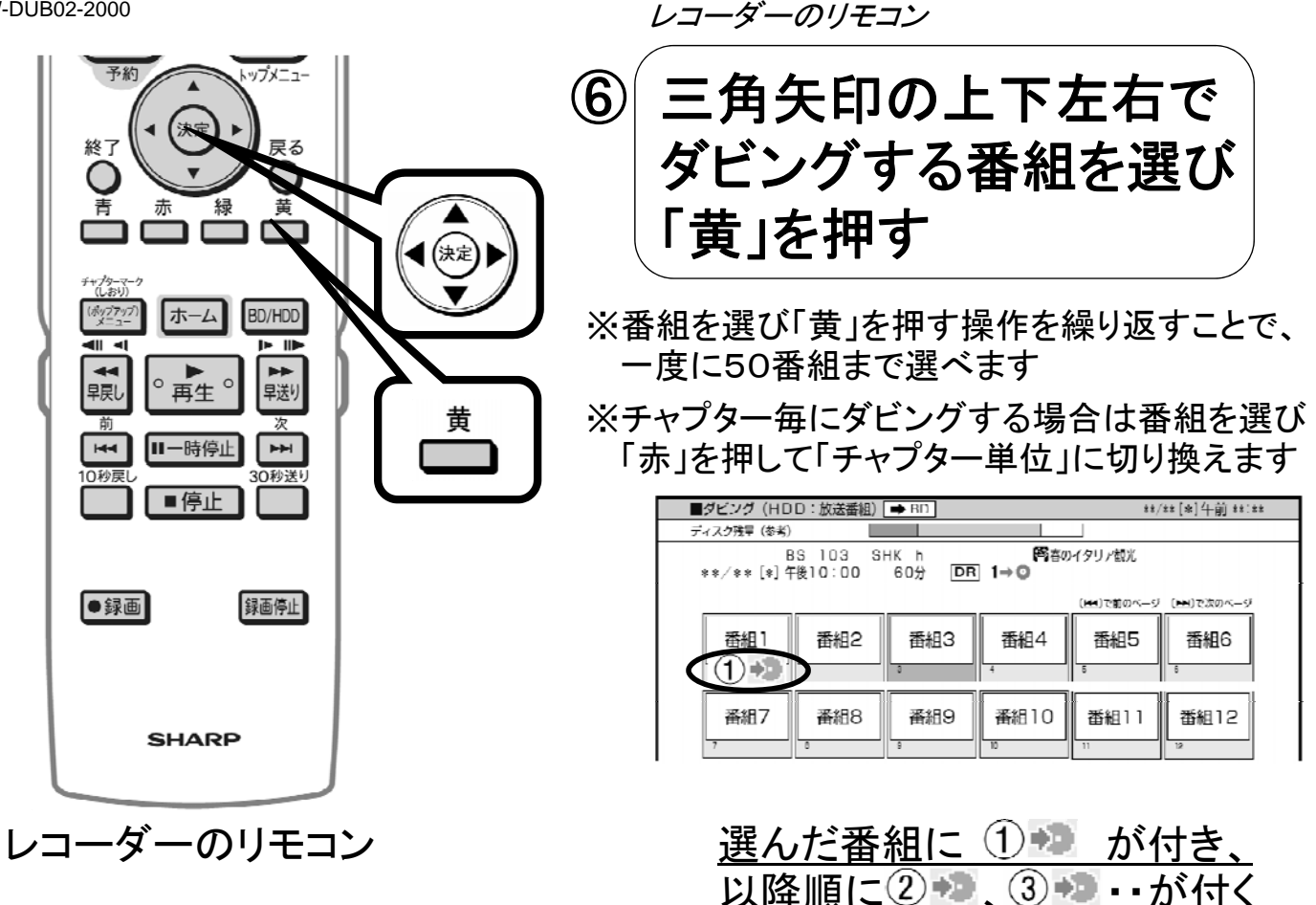

B-W-DUB02-2000

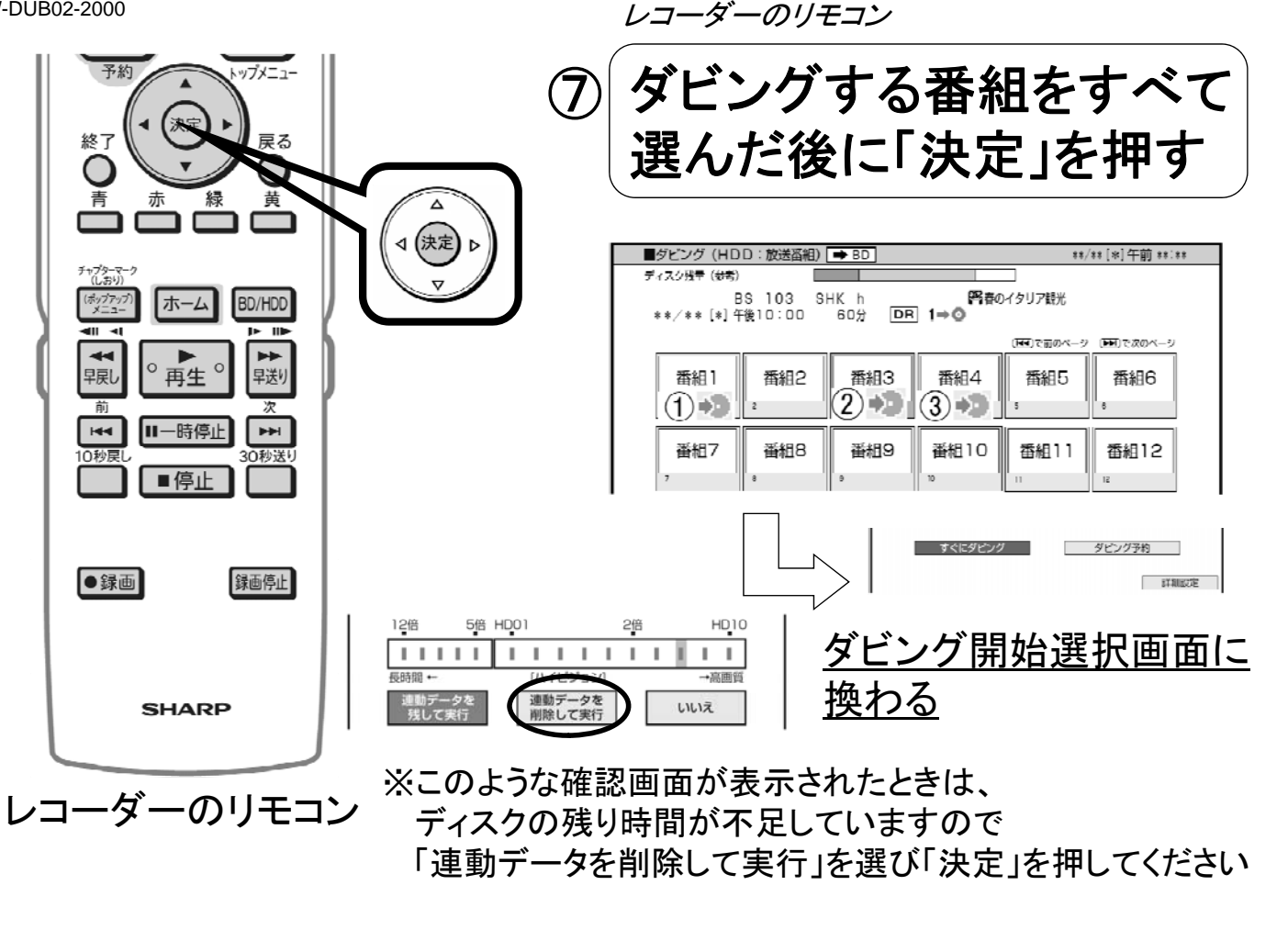

B-W-DUB02-2000

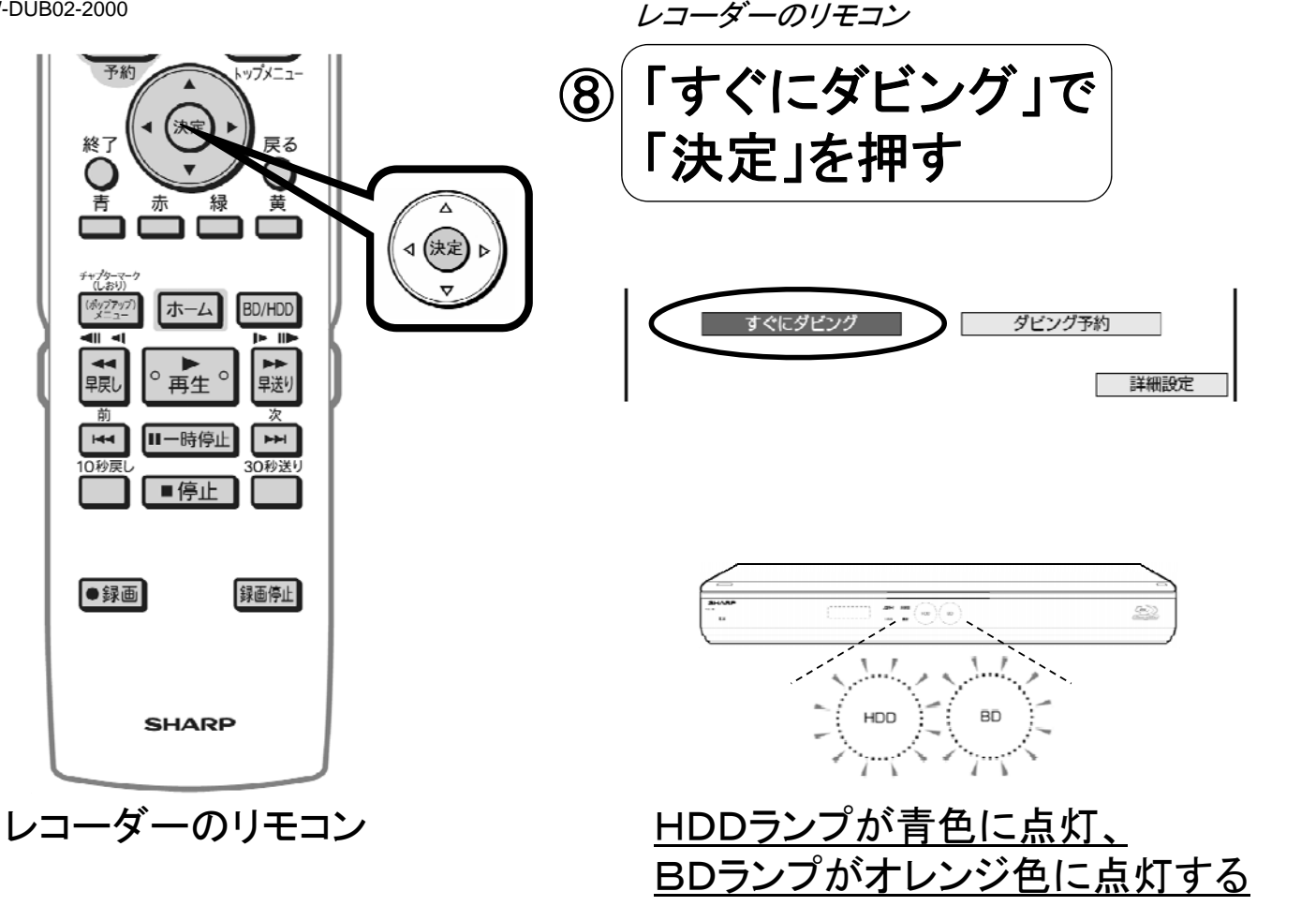

ダビング終了

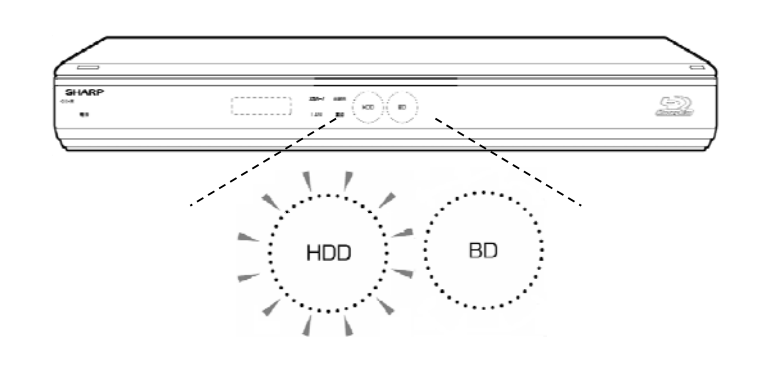

<u>ダビングが終了すると、</u> HDDランプが白色に点灯、 <u>BDランプが消灯する</u>